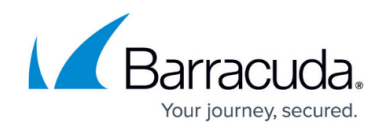

# **Address Books**

#### <https://campus.barracuda.com/doc/76284206/>

Use Address Books to select recipients for your campaigns. You can create Address Books from scratch or import them from other sources.

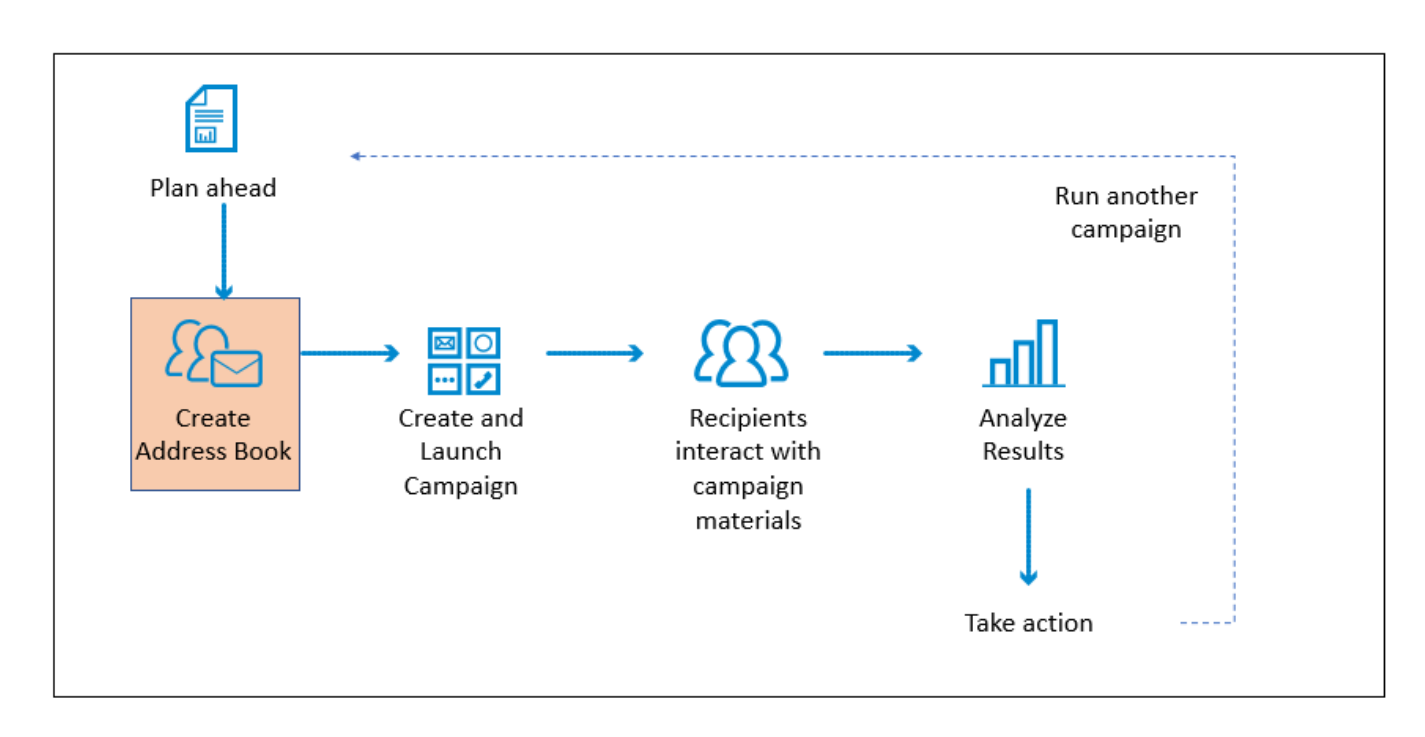

The following articles explain how to work with Address Books:

For related topics, refer to:

- [How to Create a Dynamic Address Book](http://campus.barracuda.com/doc/88539910/)
- [Address Book Utility](http://campus.barracuda.com/doc/77399259/)

## Security Awareness Training

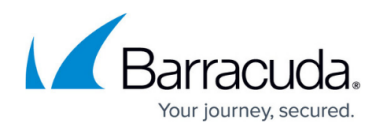

### **Figures**

#### 1. flowchartAddress.png

© Barracuda Networks Inc., 2022 The information contained within this document is confidential and proprietary to Barracuda Networks Inc. No portion of this document may be copied, distributed, publicized or used for other than internal documentary purposes without the written consent of an official representative of Barracuda Networks Inc. All specifications are subject to change without notice. Barracuda Networks Inc. assumes no responsibility for any inaccuracies in this document. Barracuda Networks Inc. reserves the right to change, modify, transfer, or otherwise revise this publication without notice.